## Dell PowerEdge M830

## Getting Started With Your System Začínáme se systémem Tentes του Τα πρώτα βήματα στο σύστημά σας

- WARNING: Before setting up your system, review and follow the safety instructions that shipped with the system.
- $\mathbb Z$  NOTE: The documentation set for your system is available at dell.com/poweredgemanuals. Always check for updates and read the updates first because they often supersede in formation in other documents.
- **NOTE:** Ensure that the operating system is installed before installing hardware or software not purchased with the system. For more information on supported operating systems, see dell.com/ossupport.
- **NOTE:** For information on setting up the enclosure, see Dell PowerEdge M1000e Getting Started With Your System.

- **VAROVÁNÍ: Než systém nainstalujete, seznamte se s bezpečnostními pokyny dodávanými se systémem a tyto pokyny dodržujte.**
- **POZNÁMKA:** Dokumentace určená pro váš systém je k dispozici na
- adrese **dell.com/poweredgemanuals**. Dávejte vždy pozor, zda nejsou k dispozici aktualizace, a tyto aktualizace čtěte jako první. Často mohou nahrazovat informace z jiných dokumentů.
- **POZNÁMKA:** Než budete instalovat hardware nebo software, které jste nezakoupili se systémem, určitě nainstalujte operační systém. Další informace o podporovaných operačních systémech najdete na adrese **dell.com/ossupport**.
- **POZNÁMKA:** Informace o instalaci skříně naleznete v dokumentu Začínáme se systémem Dell PowerEdge M1000e.

- **ΠΡΟΕΙΔΟΠΟΙΗΣΗ: Προτού ρυθμίσετε το σύστημά σας, ανασκοπήστε και ακολουθήστε τις οδηγίες ασφαλείας που το συνόδευαν όταν το παραλάβατε.**
- **ΣΗΜΕΙΩΣΗ:** Η τεκμηρίωση που αφορά το σύστημά σας είναι διαθέσιμη στην ιστοσελίδα **dell.com/poweredgemanuals**. Φροντίστε να ελέγχετε πάντα μήπως υπάρχουν ενημερωμένες εκδόσεις και να τις διαβάζετε πρώτα γιατί συχνά αντικαθιστούν τις πληροφορίες που υπήρχαν σε άλλα έγγραφα.
- **ΣΗΜΕΙΩΣΗ:** Προτού εγκαταστήσετε υλισμικό ή λογισμικό που δεν έχετε αγοράσει μαζί με το σύστημα, βεβαιωθείτε ότι είναι ήδη εγκατεστημένο το λειτουργικό σύστημα. Για περισσότερες πληροφορίες όσον αφορά τα υποστηριζόμενα λειτουργικά συστήματα, ανατρέξτε στην ιστοσελίδα **dell.com/ossupport**.
- **ΣΗΜΕΙΩΣΗ:** Για πληροφορίες όσον αφορά τη ρύθμιση του περιβλήματος, ανατρέξτε στην ενότητα Dell PowerEdge M1000e Τα πρώτα βήματα στο σύστημά σας.

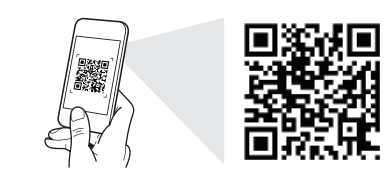

## Quick Resource Locator dell.com/QRL/Server/PEM830

Scan to see how-to videos, documentation, and troubleshooting information.

Naskenuite kód a podíveite se na instruktážní videa. dokumentaci nebo informace k odstraňování problémů.

Αναζητήστε βίντεο για τον τρόπο χρήσης του συστήματος, τεκμηρίωση και πληροφορίες για την αντιμετώπιση προβλημάτων.

- WARNING: A WARNING indicates a potential for property damage, personal injury, or death.
- $\triangle$  CAUTION: A CAUTION indicates potential damage to hardware or loss of data if instructions are not followed.

**NOTE:** A NOTE indicates important information that helps you make better use of your system.

- **VAROVÁNÍ: VAROVÁNÍ upozorňuje na potenciální poškození majetku a riziko úrazu nebo smrti.**
- **UPOZORNĚNÍ: UPOZORNĚNÍ označuje potenciální poškození hardwaru nebo ztrátu dat v případě nerespektování pokynů.**
- **POZNÁMKA: POZNÁMKA označuje důležité informace,** které přispívají k lepšímu využití systému.
- **ΠΡΟΕΙΔΟΠΟΙΗΣΗ: Η ΠΡΟΕΙΔΟΠΟΙΗΣΗ υποδεικνύει ότι υπάρχει το ενδεχόμενο να προκληθεί υλική ζημιά, τραυματισμός ή θάνατος.**
- **ΠΡΟΣΟΧΗ: Η ΠΡΟΣΟΧΗ υποδεικνύει ότι υπάρχει το ενδεχόμενο να προκληθεί ζημιά στο υλισμικό ή απώλεια δεδομένων αν δεν ακολουθήσετε τις οδηγίες.**
- **ΣΗΜΕΙΩΣΗ:** Η ΣΗΜΕΙΩΣΗ υποδεικνύει σημαντικές πληροφορίες που σας βοηθούν να χρησιμοποιείτε καλύτερα το σύστημά σας.

# $\overline{1}$   $\overline{1}$   $\overline{2}$   $\overline{3}$   $\overline{4}$   $\overline{5}$   $\overline{6}$   $\overline{2}$   $\overline{3}$   $\overline{4}$   $\overline{5}$   $\overline{6}$   $\overline{2}$   $\overline{3}$   $\overline{4}$   $\overline{2}$   $\overline{3}$   $\overline{4}$   $\overline{2}$   $\overline{3}$   $\overline{4}$   $\overline{2}$   $\overline{3}$   $\overline{4}$   $\overline{$

Setting up your system | Instalace systému | Ρύθμιση του συστήματός σας

blade(s) into the enclosure. Nainstalujte do skříně moduly blade (začněte vlevo). Ξεκινώντας από την αριστερή πλευρά εγκαταστήστε τις λεπίδες μέσα στο περίβλημα.

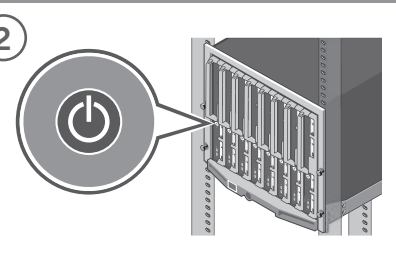

before turning on the blade(s). Zapněte moduly blade.

Turn on the blade(s).

**POZNÁMKA:** Než moduly blade zapnete, zkontrolujte, zda je zapnuta skříň.

Ενεργοποιήστε τις λεπίδες. **ΣΗΜΕΙΩΣΗ:** Προτού ενεργοποιήσετε τις λεπίδες, βεβαιωθείτε ότι έχετε θέσει σε λειτουργία το περίβλημα.

**NOTE:** Ensure that the enclosure is powered on

Before using your system, read the Dell Software License Agreement that shipped with your system. If you do not accept the terms of agreement, see dell.com/contactdell. Save all software media that shipped with your system. These media are BACKUP copies of the software installed on your system.

## Dell End User License Agreement Licenční smlouva společnosti Dell s koncovým uživatelem Συμφωνία αδειοδότησης της Dell για τον τελικό χρήστη

Než začnete systém používat, přečtěte si licenční smlouvu společnosti Dell k softwaru dodávanou se systémem. Jestliže ustanovení dané smlouvy nepřijímáte, přejděte na adresu **dell.com/contactdell**.

Veškerá softwarová média, která se dodávají se systémem, si uložte. Tato média představují záložní kopie daného softwaru nainstalovaného do systému.

Προτού χρησιμοποιήσετε το σύστημα σας, διαβάστε τη «Συμφωνία αδειοδότησης λογισμικού της Dell» που το συνόδευε όταν το παραλάβατε. Αν δεν αποδέχεστε τους όρους της συμφωνίας, ανατρέξτε στην ιστοσελίδα **dell.com/contactdell**. Φυλάξτε σε ασφαλές σημείο όλα τα μέσα λογισμικού που συνόδευαν το σύστημά σας όταν το παραλάβατε. Τα μέσα αυτά είναι ΑΝΤΙΓΡΑΦΑ ΑΣΦΑΛΕΙΑΣ των λογισμικών που

## Technical specifications Technické údaje Technické údaje Τεχνικές προδιαγραφές

The following specifications are only those required by law to ship with your system. For a complete and current listing of the specifications for your system, see

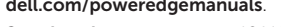

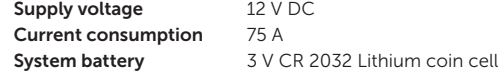

Následující specifikace obsahují pouze informace, které musí být se systémem dodány dle zákona. Úplný a aktuální seznam technických údajů k systému naleznete na adrese **dell.com/poweredgemanuals**.

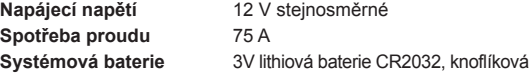

Οι προδιαγραφές που ακολουθούν είναι μόνο οι απαιτούμενες με βάση τη νομοθεσία κατά την αποστολή του συστήματός σας. Αν θέλετε να δείτε μια πλήρη λίστα με τις ισχύουσες προδιαγραφές για το σύστημά σας, ανατρέξτε στην ιστοσελίδα **dell.com/poweredgemanuals**.

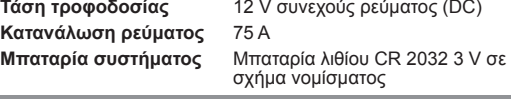

**Copyright © 2014 Dell Inc. Všechna práva vyhrazena.** Tento produkt je chráněn zákony na ochranu autorských práv a zákony k duševnímu vlastnictví platnými ve Spojených státech i mezinárodně. Dell™ a logo Dell jsou ochranné známky společnosti Dell Inc. v USA nebo v jiných jurisdikcích. Všechny ostatní zde zmíněné známky a názvy mohou být ochrannými známkami jejich příslušných vlastníků. Směrnicový model/typ: FHB/FHB008

**Copyright © 2014 Dell Inc. Με επιφύλαξη κάθε νόμιμου δικαιώματος.** Το προϊόν προστατεύεται από τη νομοθεσία των ΗΠΑ και τη διεθνή νομοθεσία για τα πνευματικά δικαιώματα και την πνευματική ιδιοκτησία. Η ονομασία Dell™ και το λογότυπο της Dell είναι εμπορικά σήματα της Dell Inc. στις ΗΠΑ και/ή στη δικαιοδοσία άλλων χωρών. Όλα τα άλλα σήματα και όλες οι άλλες ονομασίες που μνημονεύονται στο έγγραφο μπορεί να είναι εμπορικά σήματα των αντίστοιχων εταιρειών τους. Μοντέλο/Τύπος κατά τους ρυθμιστικούς φορείς: FHB/FHB008 Εκτύπωση στην Πολωνία.

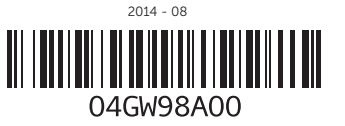

Copyright © 2014 Dell Inc. All rights reserved. This product is protected by U.S. and international copyright and intellectual property laws. Dell™ and the Dell logo are trademarks of Dell Inc. in the United States and/or other jurisdictions. All other marks and names mentioned herein may be trademarks of their respective companies. Regulatory Model/type: FHB/FHB008 Printed in Poland.

## dell.com/poweredgemanuals.

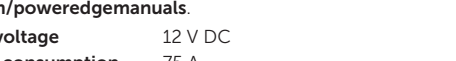

**Napájecí Spotřeb** 

Vytištěno v Polsku.

είναι εγκατεστημένα στο σύστημά σας.

## Dell PowerEdge M830

- **OSTRZEŻENIE: Przed skonfigurowaniem systemu należy wykonać zalecenia dotyczące bezpieczeństwa dostarczone z komputerem.**
- **UWAGA:** Pełna dokumentacja systemu jest dostępna na stronie internetowej **dell.com/poweredgemanuals**. Przed przystąpieniem do dalszych czynności należy zapoznać się z najnowszymi aktualizacjami dokumentacji, ponieważ informacje w nich zawarte zastępują informacje dostarczone w innych dokumentach.
- **UWAGA:** System operacyjny należy zainstalować przed zainstalowaniem jakiegokolwiek sprzętu lub oprogramowania innego niż dostarczone z systemem. Aby uzyskać więcej informacji o obsługiwanych systemach operacyjnych, zobacz **dell.com/ossupport**.
- **UWAGA:** Informacje o instalowaniu obudowy zawiera podręcznik Rozpoczynanie pracy z systemem Dell PowerEdge M1000e.

- **UPOZORENJE: Pre podešavanja sistema, pogledajte i sledite bezbednosna uputstva koja ste dobili uz sistem.**
- **NAPOMENA:** Komplet dokumentacije za vaš sistem je dostupan na adresi **dell.com/poweredgemanuals**. Uvek proverite da li postoje ispravke i prvo pročitajte ispravke jer one obično zamenjuju informacije u drugim dokumentima.
- **NAPOMENA:** Proverite da li je operativni sistem instaliran pre nego što instalirate hardver ili softver koji niste kupili uz sistem. Za dodatne informacije o podržanim operativnim sistemima pogledajte **dell.com/ossupport**.
- **NAPOMENA:** Za informacije o podešavanju kućišta, pogledajte Dell PowerEdge M1000e Upoznavanje sa sistemom.

## Rozpoczynanie pracy z systemem Corporavanie sa sistemom Sisteminizi Kullanmaya Baslarken

- **UYARI: Sisteminizi kurmadan önce sistemle birlikte gönderilen güvenlik talimatlarını inceleyin ve uygulayın.**
- **NOT:** Sisteminiz için belge ayarını **dell.com/poweredgemanuals** adresinde bulabilirsiniz. Güncellemeleri her zaman kontrol edin ve sık sık diğer belgelerdeki bilgileri geçersiz kıldıkları için öncelikle güncellemeleri okuyun.
- kurmadan önce işletim sisteminin kurulu olduğundan emin olun. **dell.com/ossupport** adresini ziyaret edin.
- 

- 
- **NOT:** Sistemle birlikte satın alınmayan donanım ya da yazılımı Desteklenen işletim sistemleri hakkında daha fazla bilgi almak için
- **NOT:** Muhafazanın kurulumuyla ilgili daha fazla bilgi için bkz. Dell PowerEdge M1000e Sisteminizi Kullanmaya Başlarken.

## Konfigurowanie systemu | Podešavanie sistema | Sisteminizi kurarken

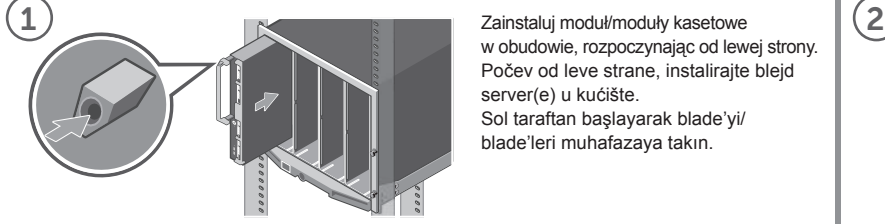

w obudowie, rozpoczynając od lewej strony. Počev od leve strane, instalirajte blejd server(e) u kućište. Sol taraftan başlayarak blade'yi/ blade'leri muhafazaya takın.

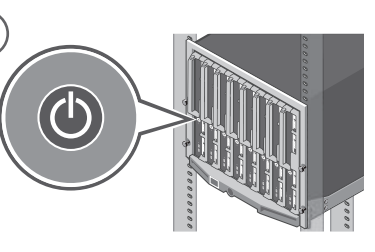

Włącz moduł/moduły kasetowe. **UWAGA:** Obudowa musi być włączona przed włączeniem modułu/modułów kasetowych.

- Uključite blejd server(e).
- **NAPOMENA:** Uverite se da je kućište priključeno na napajanje pre nego što uključite blejd server(e). Blade'yi/blade'leri açın.
- **NOT:** Blade'yi/blade'leri açmadan önce muhafazanın gücünün açık olmasına dikkat edin.

## Umowa licencyjna firmy Dell dla użytkownika końcowego Ugovor o licenciranju sa krajnjim korisnikom kompanije Dell Dell Son Kullanıcı Lisans Sözleşmesi

Przed rozpoczęciem użytkowania systemu należy przeczytać Umowę licencyjną firmy Dell dla użytkownika końcowego, dostarczoną z systemem. Jeśli nie akceptujesz warunków umowy, zobacz **dell.com/contactdell**.

Zachowaj wszystkie nośniki oprogramowania dostarczone z systemem. Nośniki te są KOPIAMI ZAPASOWYMI oprogramowania zainstalowanego w systemie.

Pre korišćenja sistema pročitajte Ugovor o licenciranju softvera kompanije Dell koji ste dobili uz sistem. Ako ne prihvatate uslove ugovora, pogledajte **dell.com/contactdell**. Sačuvajte sve medije sa softverom koje ste dobili uz sistem. Ti mediji sadrže REZERVNE kopije softvera instaliranog na vašem sistemu.

Sisteminizi kullanmadan önce, sisteminizle birlikte gönderilen Dell Yazılım Lisansı Sözleşmesini okuyun. Sözleşme koşullarını kabul etmiyorsanız, **dell.com/contactdell** adresini ziyaret edin. Sisteminizle birlikte verilen tüm yazılım ortamını saklayın. Bu ortam sisteminizde kurulan yazılımın YEDEK kopyasıdır.

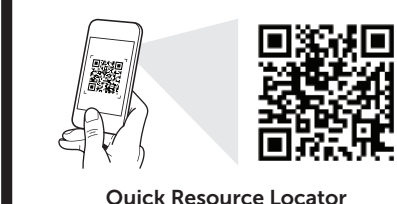

dell.com/QRL/Server/PEM830

Zeskanuj, aby wyświetlić filmy instruktażowe, dokumentację i instrukcje rozwiązywania problemów.

Skenirajte da biste pogledali video sa uputstvima, dokumentaciju i informacije o rešavanju problema.

Nasıl yapılır videoları, belgeleri ve sorun giderme bilgilerini incelemek için tarayın.

- **OSTRZEŻENIE: Napis OSTRZEŻENIE informuje o sytuacjach, w których występuje ryzyko uszkodzenia sprzętu, obrażeń ciała lub śmierci.**
- **PRZESTROGA: Napis PRZESTROGA informuje doprowadzić do uszkodzenia sprzętu lub utraty danych. UWAGA:** Napis UWAGA wskazuje ważną informację,
- **oštećenja opreme, telesnih povreda ili smrti.**
- **hardvera ili gubitak podataka ukoliko se uputstva ne poštuju.**
- informacije koje vam pomažu da koristite sistem na najbolji način.
- **ölüm potansiyeline işaret eder.**
- **DİKKAT: DİKKAT, talimatlar izlenmediği takdirde donanımın zarar görmesi veya veri kaybı ihtimalinin bulunduğuna işaret eder.**
- **NOT:** NOT, bilgisayarınızdan daha iyi yararlanmanıza yardımcı olan önemli bilgileri gösterir.

Poniżej zamieszczono wyłącznie dane techniczne, które muszą być dostarczone z systemem dla zachowania zgodności z obowiązującym prawem. Pełne i aktualne dane techniczne systemu są dostępne na stronie internetowej **dell.com/poweredgemanuals**.

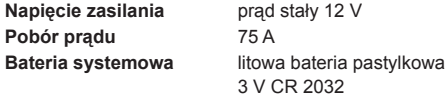

Dane techniczne Tehničke specifikacije Teknik özellikler

Specifikacije date u nastavku su one koje se prema zakonu moraju isporučivati uz vaš sistem. Potpun i trenutni spisak specifikacija za vaš sistem potražite na **dell.com/poweredgemanuals**.

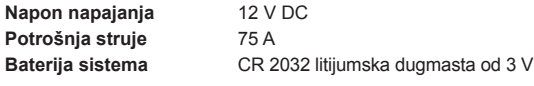

Aşağıdaki teknik özellikler yalnız kanunların sisteminizle birlikte gönderilmesini şart koştuğu özelliklerdir. Sistem özelliklerinizin tam ve güncel listesi için **dell.com/poweredgemanuals** adresini ziyaret edin. **Besleme voltajı** 12 V DC

**Mevcut tüketim** 75 A **Sistem pili** 3 V CR 2032 Lityum düğme pil

**Copyright © 2014 Dell Inc. Wszelkie prawa zastrzeżone.** Ten produkt jest chroniony przepisami prawa autorskiego w Stanach Zjednoczonych i na świecie. Dell™ i logo Dell są znakami towarowymi firmy Dell Inc. w Stanach Zjednoczonych i w innych krajach. Inne nazwy i znaki towarowe użyte w tekście mogą być własnością innych podmiotów. Model i typ: FHB/FHB008 Wydrukowano w Polsce.

**Copyright © 2014 Dell Inc. Sva prava zadržana.** Ovaj proizvod je zaštićen američkim i međunarodnim zakonima o autorskom pravu i intelektualnoj svojini. Dell™ i logotip Dell su zaštitni žigovi kompanije Dell Inc. u Sjedinjenim Američkim Državama i/ili drugim jurisdikcijama. Svi ostali žigovi i imena koji se pominju u ovom tekstu mogu biti žigovi njihovih odgovarajućih kompanija. Regulatorni model/tip: FHB/FHB008 Štampano u Poljskoj.

**Copyright © 2014 Dell Inc. Tüm hakları saklıdır.** Bu ürün ABD ve telif hakkı ile fikri mülkiyet yasalarınca korunmaktadır. Dell™ ve Dell logosu, ABD'de ve/veya diğer ülkelerde Dell Inc.'in ticari markalarıdır. Burada sözü edilen diğer tüm marka ve isimler, kendi şirketlerinin ticari markaları olabilir. Yasal Model/tür: FHB/FHB008 Polonya'da basılmıştır.

- - **o sytuacjach, w których nieprzestrzeganie instrukcji może**  która pozwala lepiej wykorzystać posiadany system.
	- **UPOZORENJE: UPOZORENJE ukazuje na opasnost od**
	- **OPREZ: Oznaka OPREZ ukazuje na moguće oštećenje**
	- **NAPOMENA:** Oznaka NAPOMENA ukazuje na važne
	- **UYARI: UYARI, mülk hasarı, kişisel yaralanma veya**
	-
	-

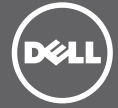